# Ingreso Electrónico de Ofertas

Septiembre de 2018

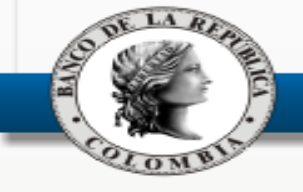

# Agenda

- Objetivo
- Ingreso Electrónico de Ofertas
	- Aspectos funcionales
		- Primera fase: ofertas
		- Segunda fase: baja masiva de ofertas y anulación de cierres
	- Recomendaciones y obligaciones
		- Control de mensajería
		- Manejo de colas
	- Estado actual del proyecto
		- Ajustes a la funcionalidad
		- Asuntos reglamentarios
		- Pruebas (01/10/2018)
- Interés del mercado en la iniciativa
	- Implementación en cada entidad
	- Expectativas

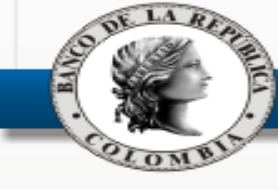

# Objetivo

Explicación General del Ingreso electrónico de ofertas

Conocer el estado actual del mercado.

Dar a conocer las recomendaciones y obligaciones.

Trabajos futuros

Reglamentación

Conocer la posición del mercado

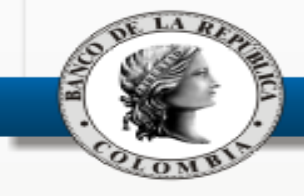

### Ingreso Electrónico de Ofertas - Aspectos funcionales

Aplicativo hecho a la medida que puede hacer uso del estándar de mensajes de SIOPEL para realizar operaciones como si fuera una estación de negociación adicional

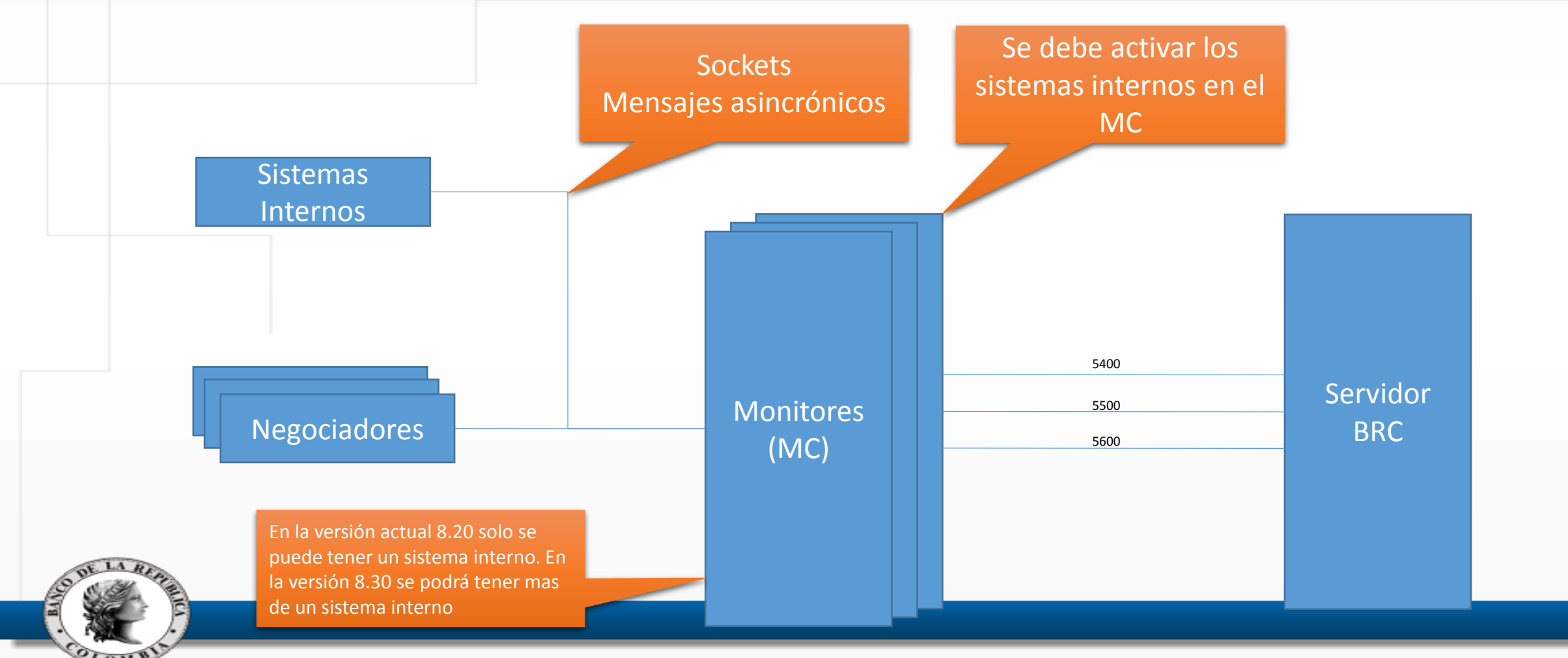

### Configuración MC – Aspectos Funcionales

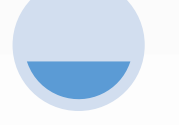

Activar la opción "Sistema interno Activo".

Se activa la opción<br>"Debug".

Crear el operador 99

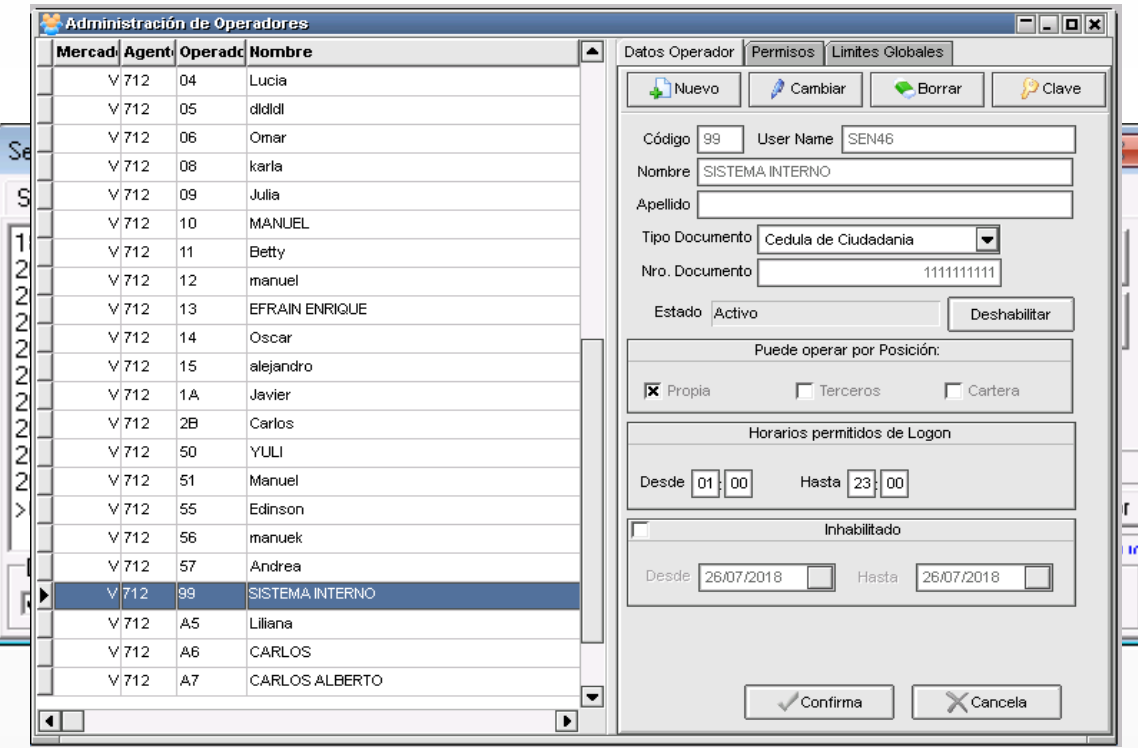

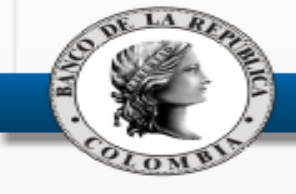

### Primera fase – Aspectos Funcionales Primera Fase Login Ingreso de **Ofertas** Modificación de Ofertas Borrado de ofertas Consulta de mensajes

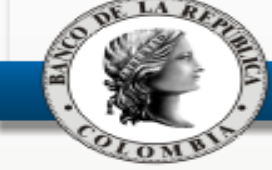

### Login – Aspectos Funcionales

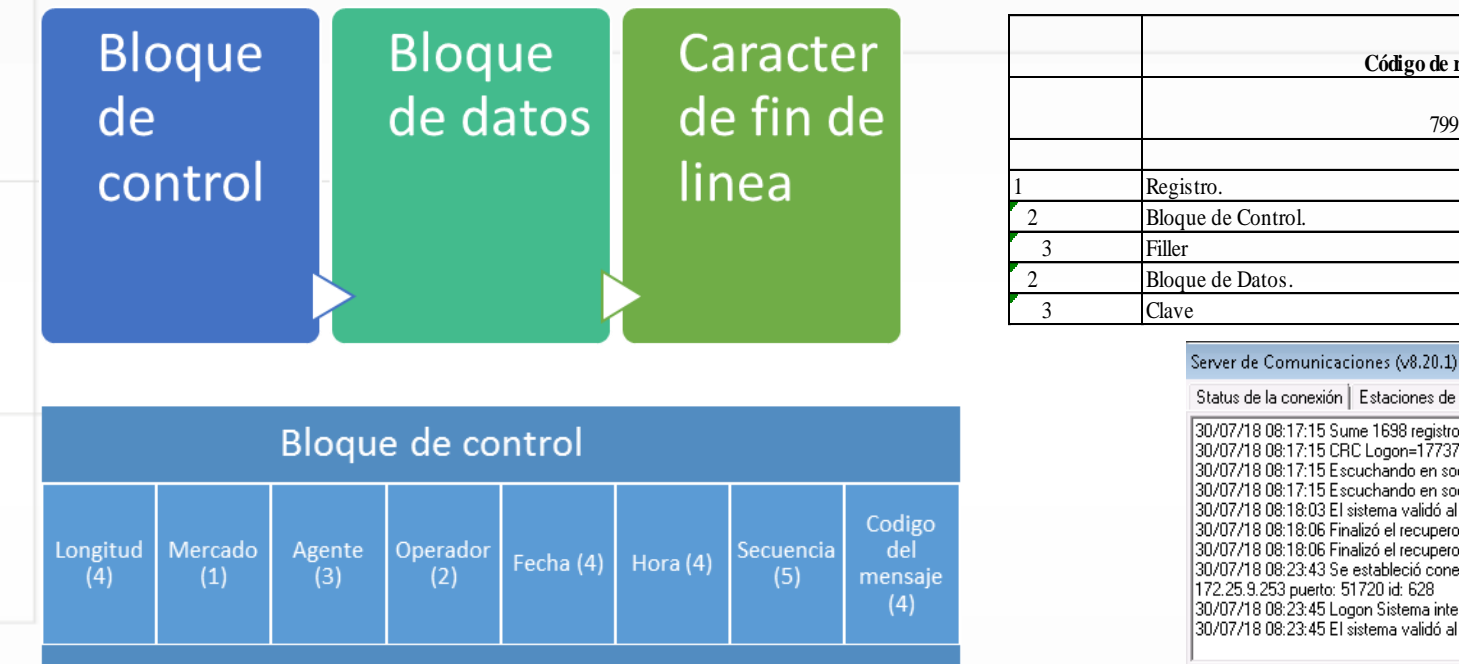

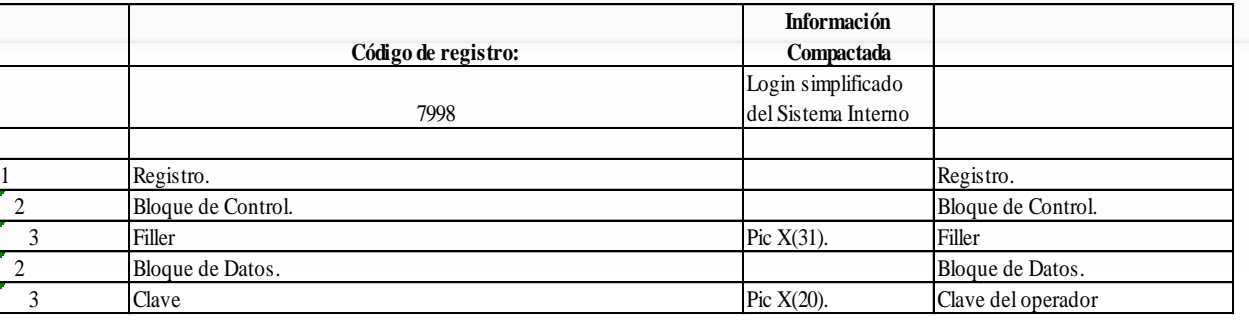

 $\boxed{\mathbf{x}}$ 

Status de la conexión | Estaciones de trabajo [Mensajes] Estadísticas | Configuración | 30/07/18 08:17:15 Sume 1698 registros y me dio CRC=177372757<br>30/07/18 08:17:15 CRC Logon=177372757 CRC Monitor=177372757<br>30/07/18 08:17:15 Escuchando en socket Aplicaciones en Port 1712<br>30/07/18 08:17:15 Escuchando en sock Minimizar **Ferminar** 30/07/18 08:18:03 El sistema validó al operador 09 [id: 1260 app: TRADE] 30/07/18 08:18:06 Finalizó el recupero de ofertas. Cantidad de mensajes 0 30/07/18 08:18:06 Finalizó el recupero de ofertas. Cantidad de mensajes 0 30/07/18 08:23:43 Se estableció conexión con el sistema interno desde ip: 172.25.9.253 puerto: 51720 id: 628 Borrar mensajes 30/07/18 08:23:45 Logon Sistema interno OK ! 30/07/18 08:23:45 El sistema validó al operador 99 [id: 628 app: Sist. Int.]. Locales | Servidor Am i Debug sist, internot  $\Box$  Debug

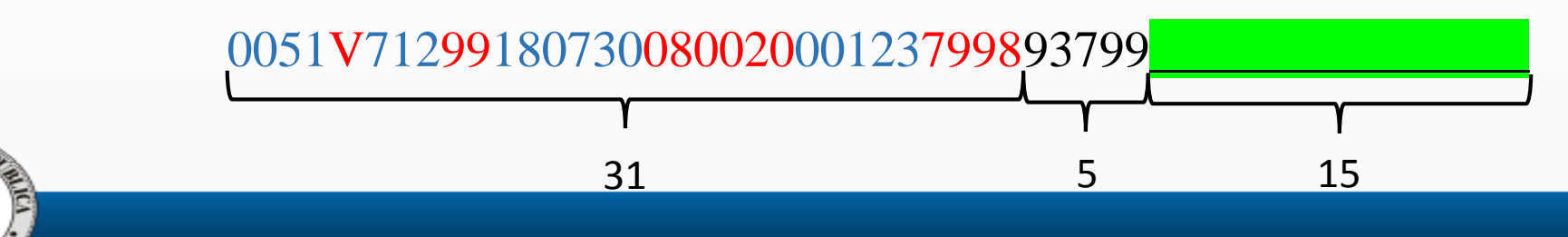

### Login: Respuesta – Aspectos Funcionales

#### 0047V71299180730082345579997020799818073000123S

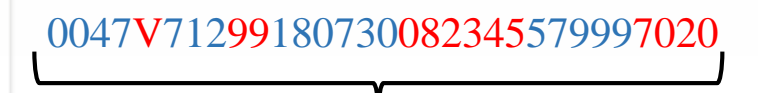

31

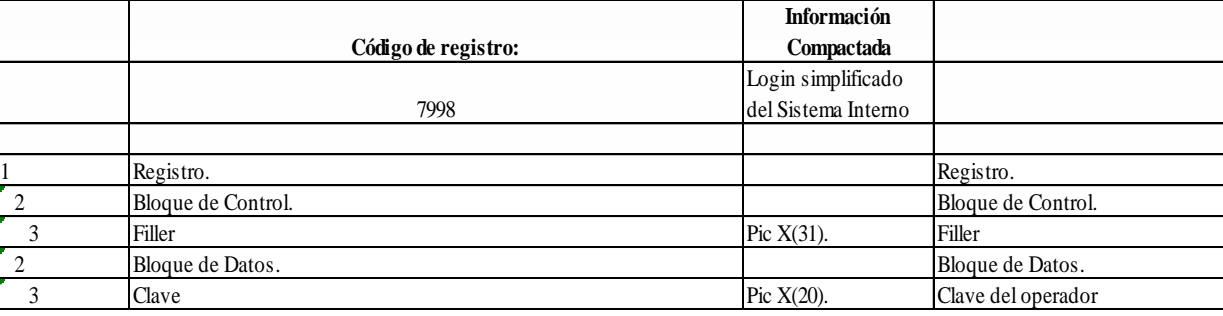

### 799818073000123S

- 1. 7998 código de la operación que se esta contestando.
- 2. 180730 fecha de la operación
- 3. 00123 número de secuencia al cual se le esta dando respuesta (debe concordar con el enviado en el primer mensaje).
- 4. S respuesta genérica afirmativa de la operación.

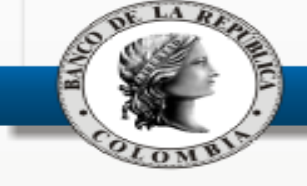

### Ingreso – Aspectos Funcionales

**Precio/Tasa** Pic

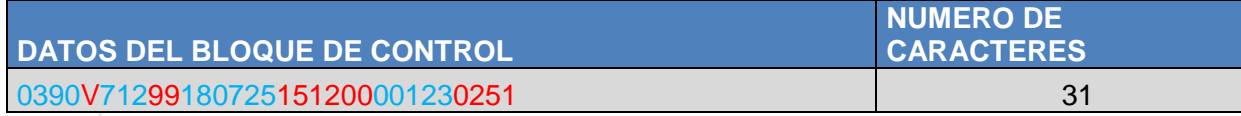

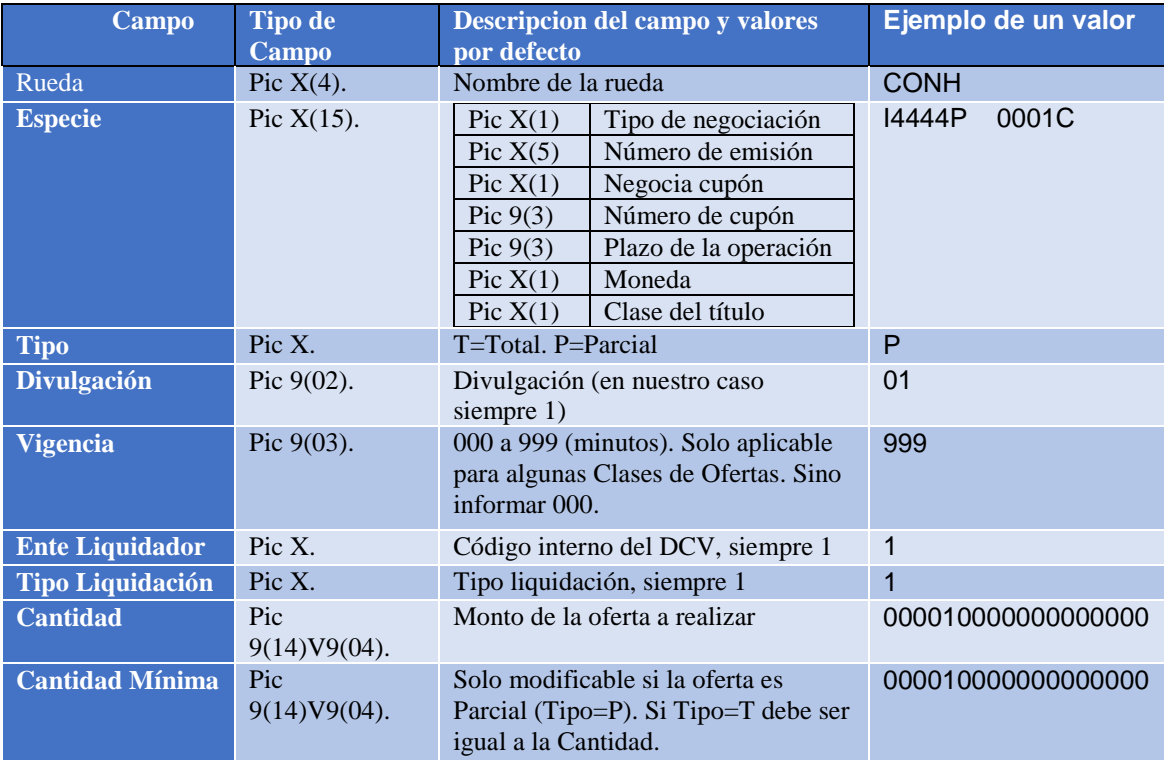

Se informa un Precio o una Tasa

**Tipo Op Origen** Pic X. Tipo op origen, siempre 1 1

000000000150000000

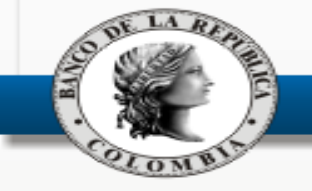

#### **Tipo Liquidación** Pic X. Tipo liquidación, siempre 1 1 CNQCTC .UJ  $\blacksquare$ Ingreso – Aspectos Funcionales

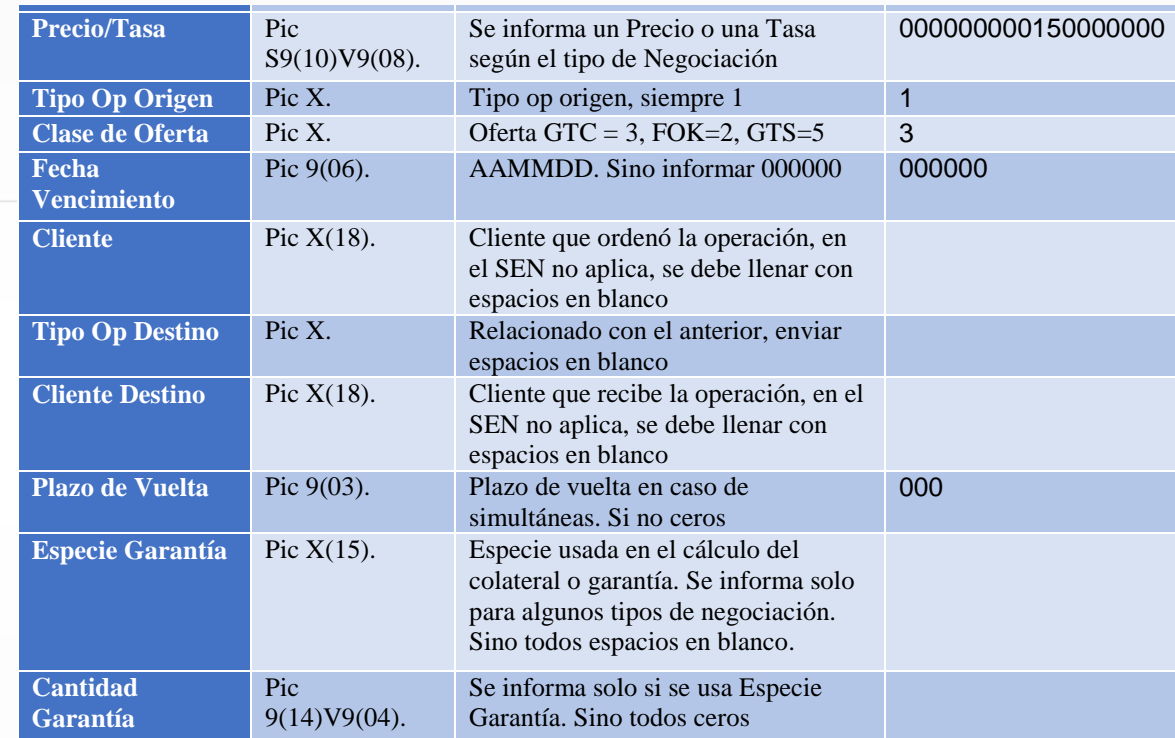

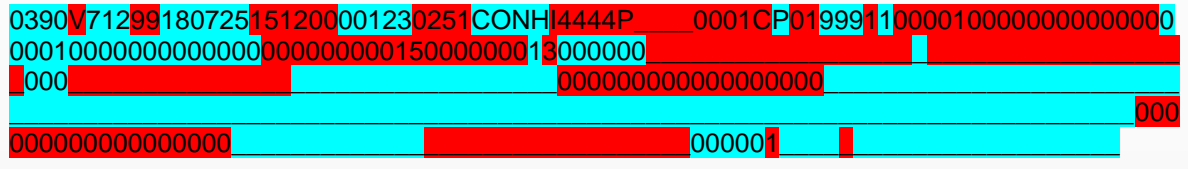

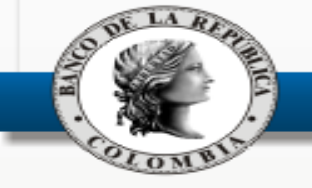

# Ingreso – Aspectos Funcionales

#### SISTEMA ELECTRÓNICO DE NEGOCIACIÓN-SEN COMPRAVENTAS CUMPLIMIENTO MISMO DÍA

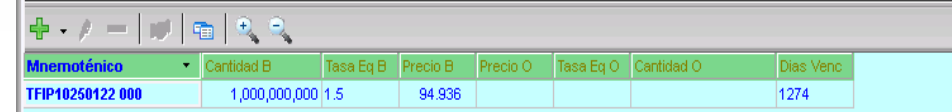

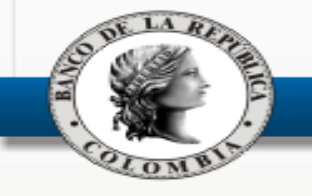

### Ingreso: Respuesta – Aspectos Funcionales

Enviar dos mensajes de respuesta:

18073008274420857CONHI4444P\_\_\_\_0001CP0199911000010000000000000000010000000000 0000000000001500000001TFIP10250122\_000\_\_\_\_\_\_\_\_\_\_\_\_\_\_TFIP10250122\_000\_\_\_\_\_\_\_\_\_\_\_ \_\_\_3180730000000094936000000082745\_\_\_\_\_\_\_\_\_\_\_\_\_\_\_\_\_\_P\_\_\_\_\_\_\_\_\_\_\_\_\_\_\_\_\_\_\_\_\_\_\_\_\_\_ \_\_\_\_\_\_\_\_\_\_\_\_\_\_\_\_\_\_\_\_\_\_000000000000000000000\_\_\_\_\_\_\_\_\_\_\_\_\_\_\_\_00000000000000000000 0000000000000000000000000000000000000000000000000000\_\_\_\_\_\_\_\_\_\_\_\_\_\_\_\_\_\_000001\_\_\_ \_\_\_\_\_\_\_\_\_\_\_\_\_\_\_\_\_\_\_\_\_\_\_\_\_\_\_\_\_\_\_\_\_\_\_\_\_\_\_\_\_\_\_\_\_\_\_\_\_\_\_\_\_\_\_\_\_\_\_\_\_\_\_\_\_\_\_\_\_\_\_\_\_\_\_\_\_\_\_ \_\_\_\_\_\_\_\_\_\_\_\_\_\_\_\_\_\_\_082745\_\_0000000000000000000000000000000\_\_\_\_\_\_\_\_\_\_\_\_\_\_\_\_\_\_\_\_\_ \_\_\_\_\_\_\_\_\_\_\_\_\_\_\_\_\_\_\_\_\_\_\_\_\_\_\_\_\_\_\_\_\_\_00000\_\_\_\_\_\_\_\_\_\_\_\_\_\_\_\_\_\_\_

0047<mark>V71299</mark>180730<mark>082744</mark>20857<mark>7020</mark>0251<mark>180730</mark>00123S</mark>

0251 – indica la operación a la que hace referencia el 7020 genérico de confirmación.

180730 – indica la fecha de la operación.

00123 – indica el número de secuencia al cual se está dando respuesta.

S – confirmación afirmativa, indica que la operación fue aceptada.

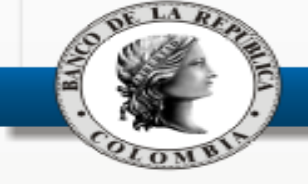

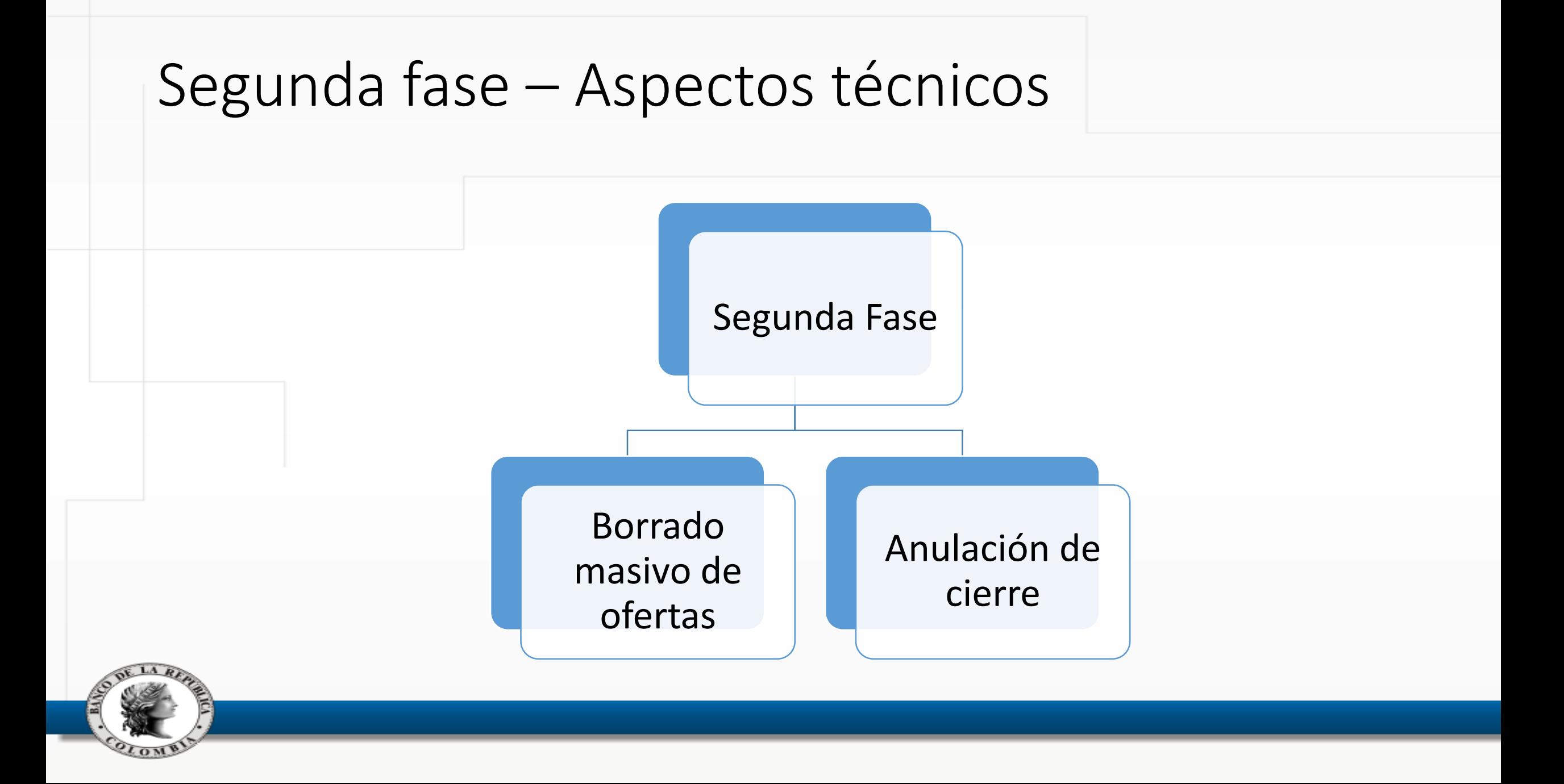

### Recomendaciones

#### Encolamiento de mensajes

• Las aplicaciones encargadas del procesamiento de mensajes deben manejar colas que almacenen los mensajes. Los mensajes no se deben procesar inmediatamente cuando son recibidos por el aplicativo, esto debido a que la cantidad de mensajes que llega es significativa y los sockets pueden no soportar la carga y generar una falla en la aplicación

#### Clasificación de mensajes

• Se debe tener en cuenta que el envío y recepción de mensajes es asincrónico, esto quiere decir que un mensaje enviado pueden no recibir inmediatamente la respuesta o los mensajes de respuesta pueden llegar en un orden diferente

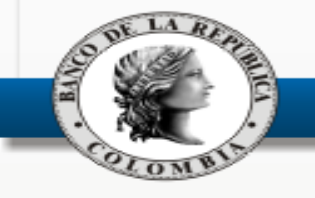

## **Obligaciones**

#### Responsabilidad

• Cada una de las entidades será responsable del comportamiento de su sistema interno por lo que las operaciones realizadas por el sistema de cada entidad deben ser controladas por la misma

#### **Controles**

• Todo sistema interno debe tener controles propios que le permitan determinar si el sistema está funcionando de forma anormal.

#### Anulaciones

• El administrador del sistema interno debe poder eliminar masivamente (en simultánea) todas las ofertas que el sistema interno haya enviado al mercado

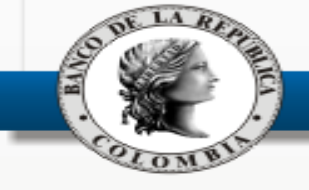

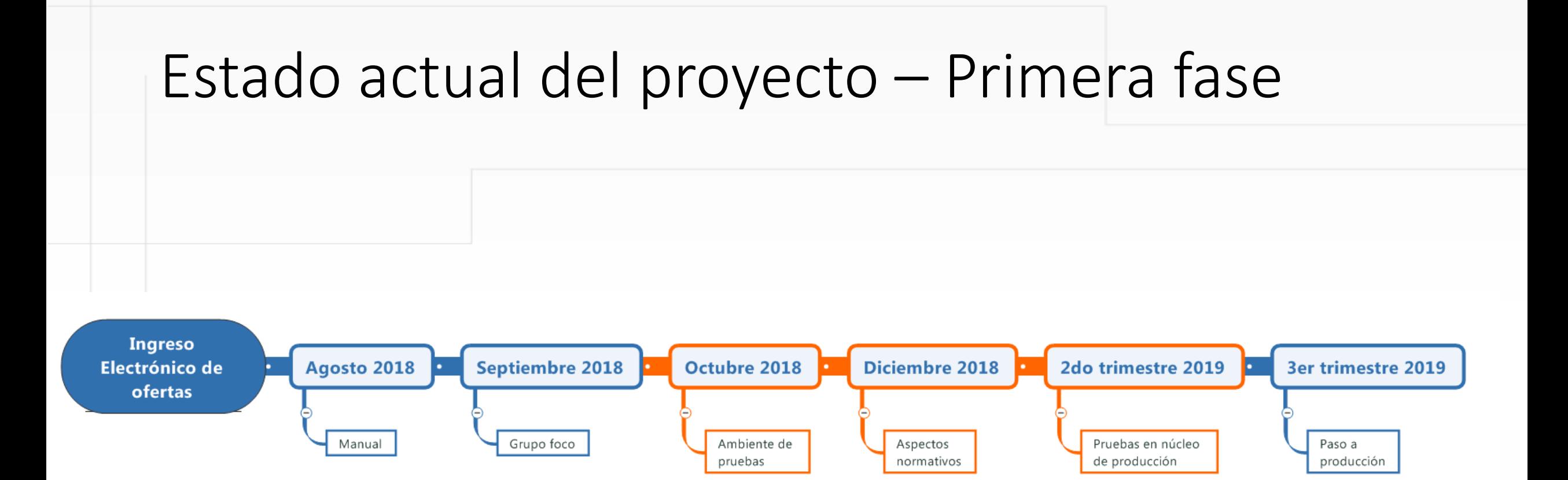

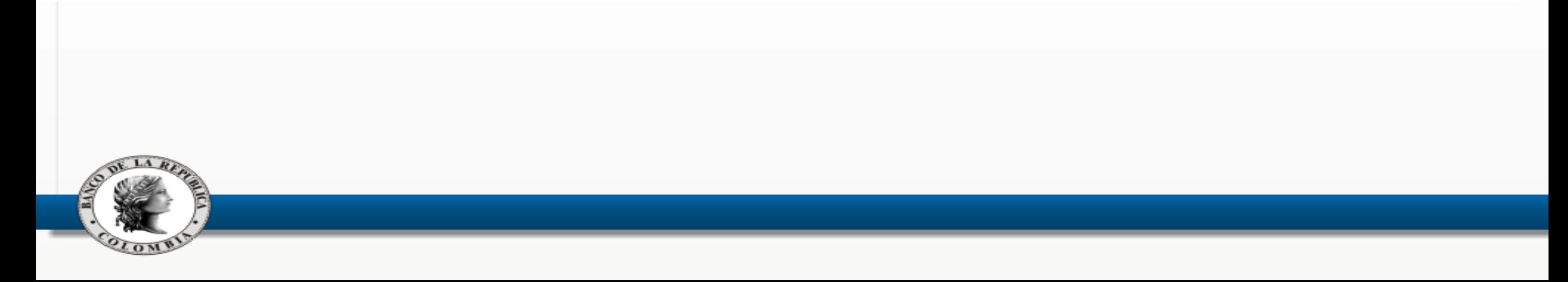

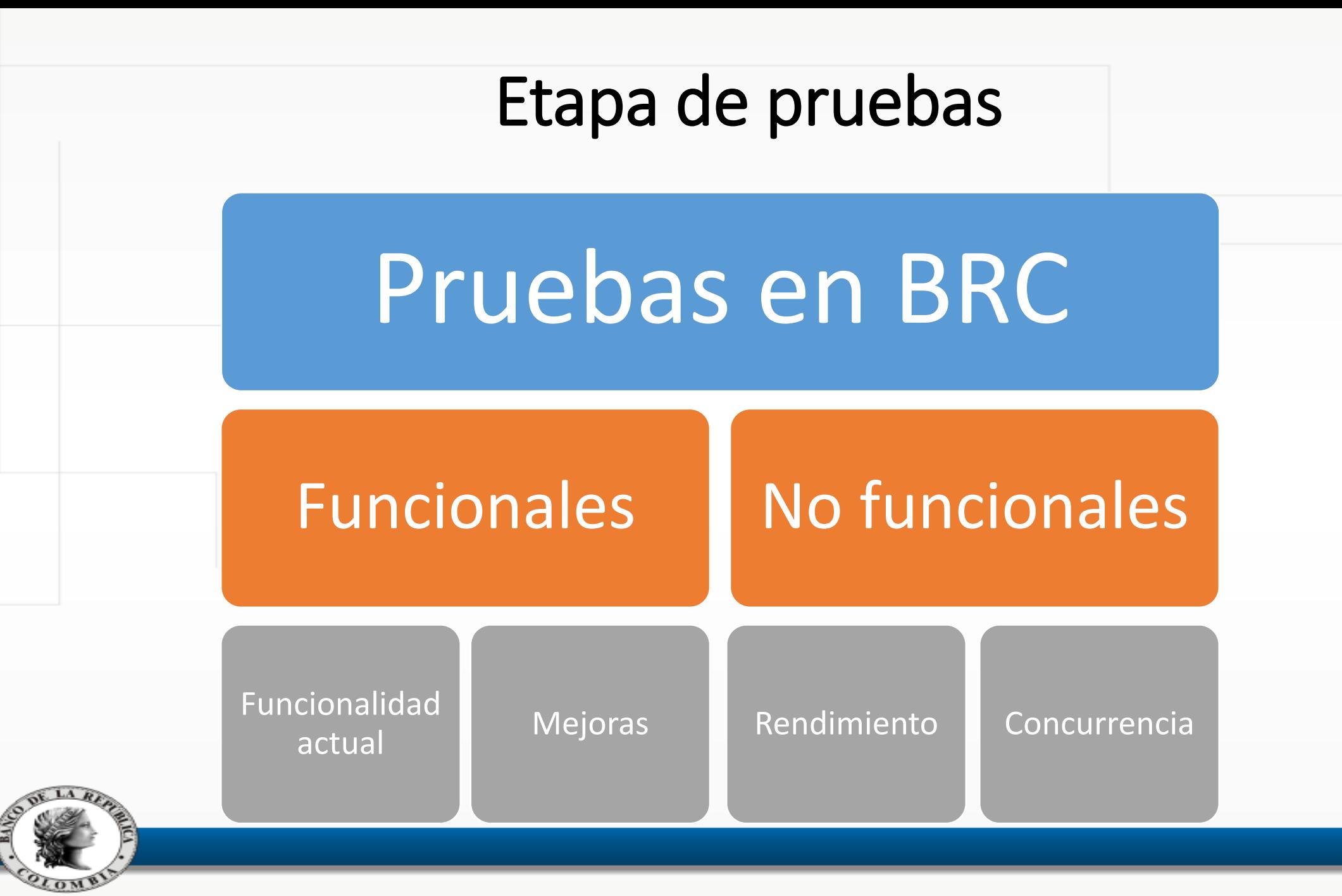

# Disponibilidad de ambiente de pruebas (01/10/2018)

- Disponible por medio del mismo recurso que se utilizó para la migración a versión 8.20
	- <https://caribe.banrep.gov.co/homologacion>
- Horarios:
	- De lunes a viernes de 1:00 pm 5:00 pm
- Se definirá un protocolo de comunicación entre BRC y las entidades:
	- Seguimiento a las pruebas
	- Reporte de incidentes

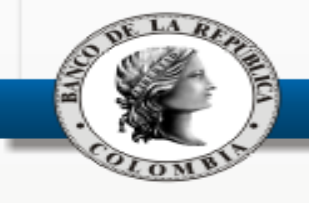

• Resolución del Ranking de PCMTDP.

• Reglamento de Operación del SEN  $\rightarrow$  SFC.

• Manual de Operación del SEN > BRC

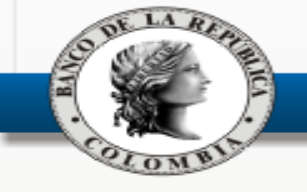

**1. Controles implementados por el administrador del sistema:**

Controles previos a la aceptación de ofertas.

Controles a la cantidad ofertas provenientes de sistemas automatizados.

Bloqueo de acceso a **TODOS** los sistemas automatizados.

Bloqueo de acceso a **un** sistema automatizado.

Monitoreo permanente y generación de alertas automáticas respecto al desempeño del SEN.

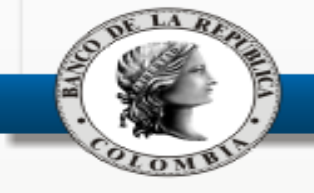

**2. Ambiente para validación de estrategias de negociación:**

El Banco de la República pondrá a disposición de los agentes, un ambiente de pruebas, del SEN, con características similares a las del ambiente de producción, con el fin de que puedan validar sus algoritmos de negociación automatizada.

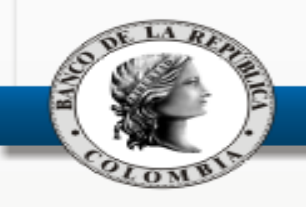

- **3. Responsabilidades y obligaciones de los agentes:**
- Solicitar, al BRC, el acceso de su Sistema para ingreso automático de ofertas al SEN.
- Informar al BRC cada vez que vayan a poner en producción una nueva versión del Sistema Interno o en el evento en que se vaya a actualizar alguno de sus algoritmos de negociación.
- Cada agente es el único responsable de todos los mensajes enviados desde su Sistema para Ingreso Automático de Ofertas.
- Cualquier uso indebido de un Sistema para Ingreso Automático de Ofertas, podrá derivar en suspensión del acceso de dicho sistema al SEN y de las de sanciones aplicables, de acuerdo con lo definido en el Reglamento de Operación del SEN.

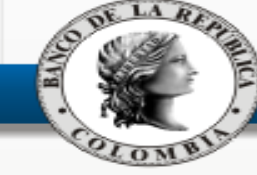

- **4. Responsabilidades y obligaciones de los agentes (Continuación):**
- Implementar controles, tanto previos como posteriores a las transacciones, con el fin de garantizar su operación y evitar que se presente un *funcionamiento desordenado*.
- Contar con mecanismos que le permitan *detener*, en el menor tiempo posible, el funcionamiento del sistema, cuando así se requiera.
- Contar con mecanismos para detener el funcionamiento de una o varias, especialmente cuando evidencie algún mal funcionamiento. *estrategias de negociación automatizada.*
- Contar con parámetros/filtros que permitan definir *cantidad de mensajes* que enviará al servidor del SEN.
- Revisar y evaluar periódicamente sus *algoritmos de negociación*, para ello debe apoyarse en el ambiente de pruebas del SEN que provee el Banco de la República.

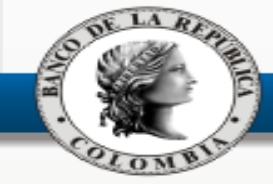

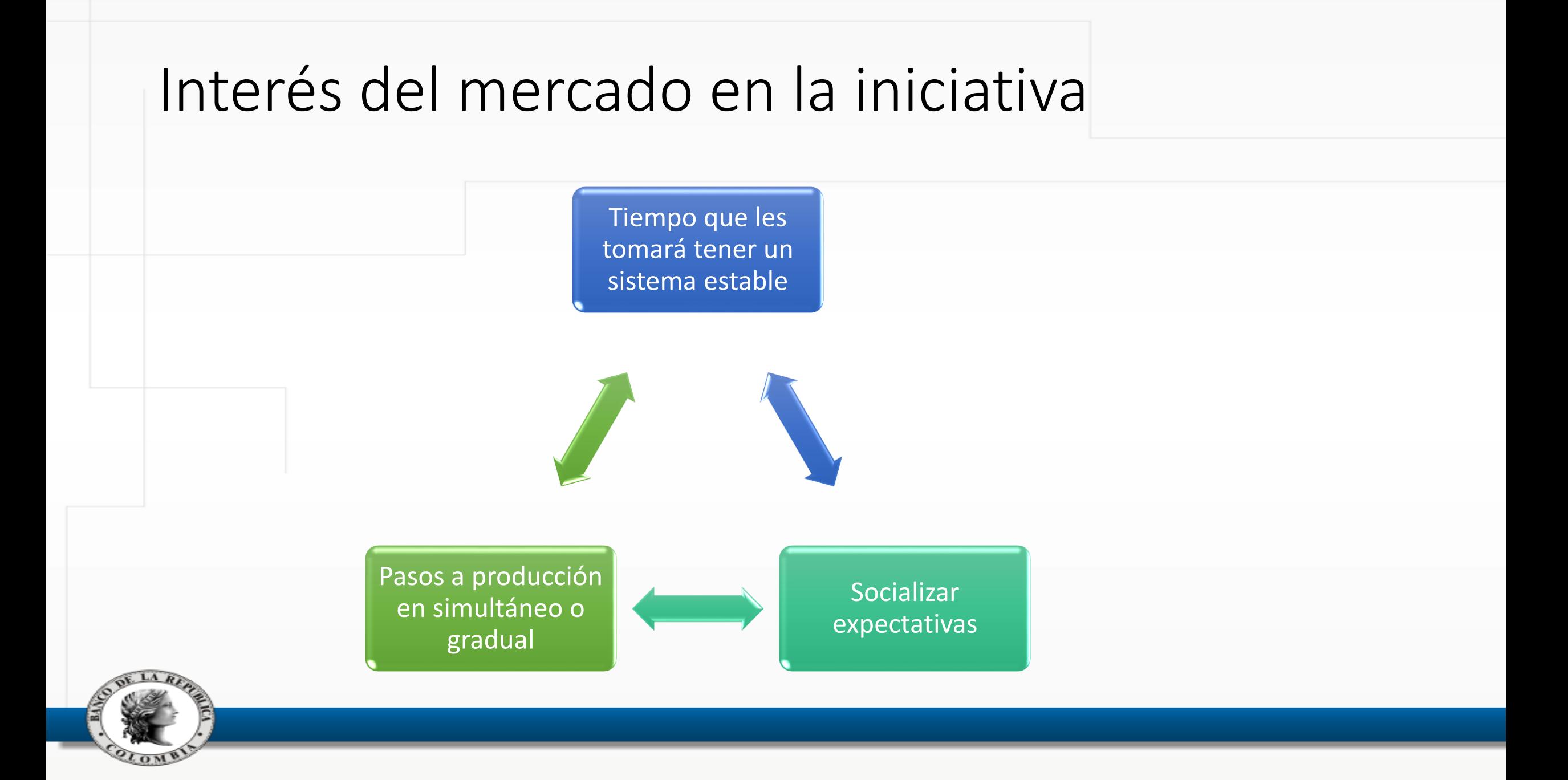

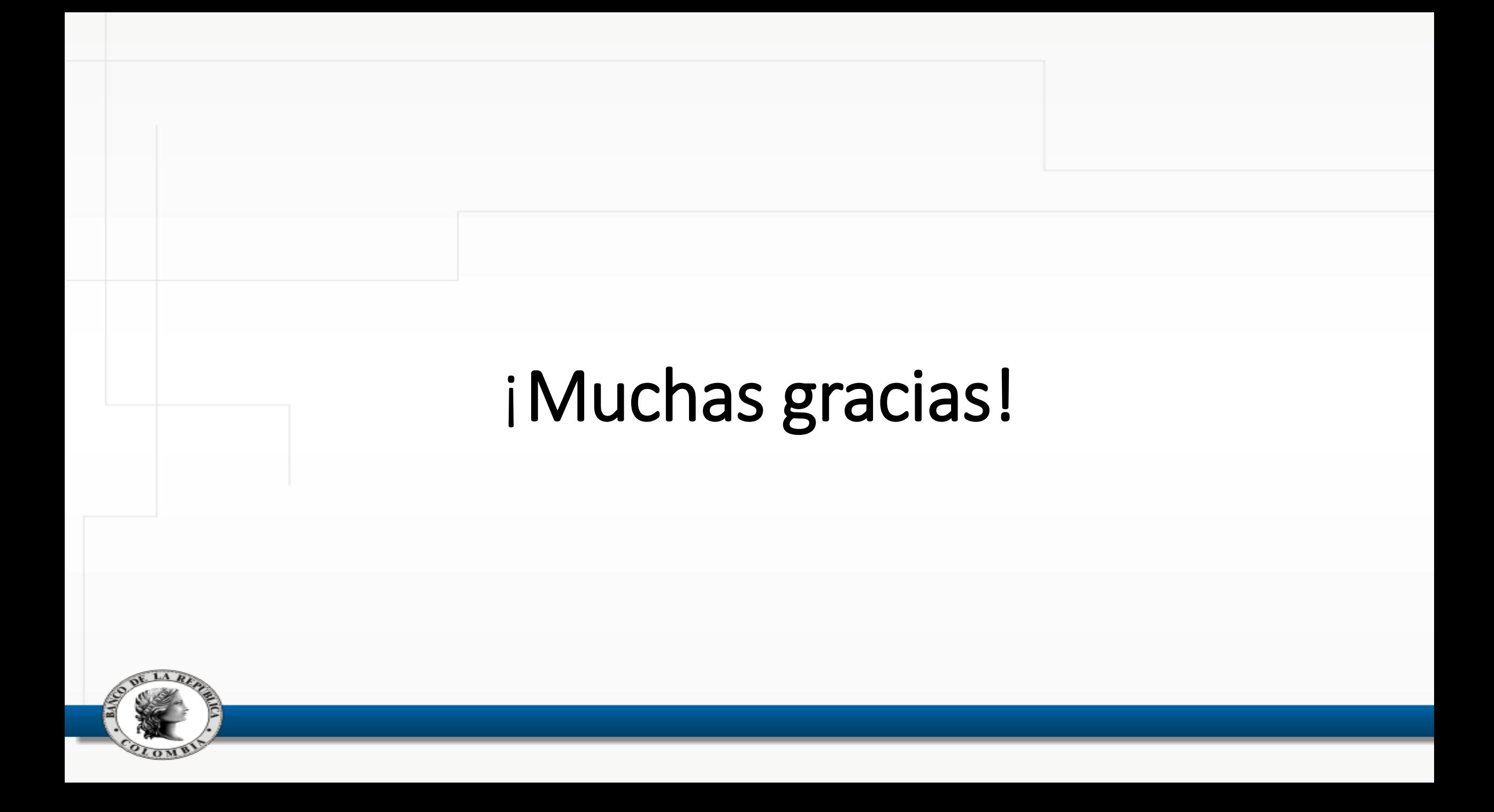